### 資料2-3

(作成例)

# 外来植物の防除にご協力下さい

これらの植物は特定外来生物に指定されています。

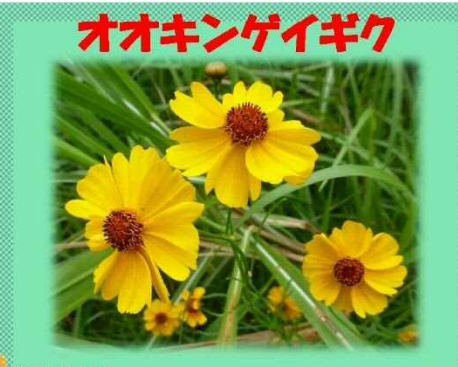

### 経世 北アメリカ

- キク科の多年草。春~初夏にかけて直径5~7㎝の黄橙色 の花を咲かせる。葉は細長いへう状をしており、対生する。 路肩、河川敷等の日当たりのよいところに生育する。遊水 地周辺でも確認するようになり注意が必要
- カワラサイコやカワラナデシコなど河原特有の在来植物と 競合し、駆逐する事例が各地で見られている。

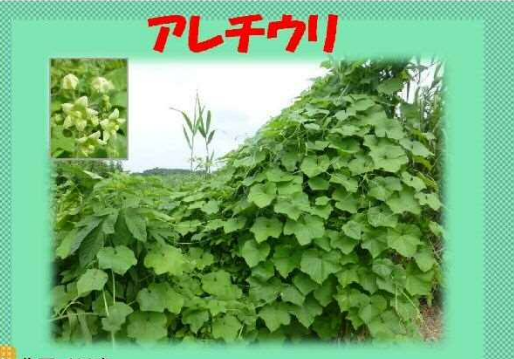

北アメリカ

ウリ科の一年草。葉はザラザラしており、粗い毛を密生し たツルを伸ばし群生することが多い。夏から秋に直径1cm 程度の黄白色の花が集まって咲き、鋭いトゲを密生した果 実をつける。日当たりのよい場所を好み様々な土壌に生育

全国の河川や林緑で大繁殖し、在来植物を駆逐している。 渡良瀬遊水地周辺河道部を中心に繁殖、拡大している。

### 特定外来生物って??

特定外来生物とは、海外起源の 外来種で、生態系や人の生命· 身体、農林水産業への被害を及 ぼすもの、または及ぼす恐れの ある生物で、外来生物法(特定 外来生物による生態系等に係る 被害の防止に関する法律)に基 づいて指定された生物のことで  $\overline{a}$ 

特定外来生物に指定された生物 は、飼養・栽培・保管・運搬・ 販売・譲渡・輸入・野外に放つ こと·種をまくこと等は原則禁 止されており、違反した場合に は罰則 (最高で懲役3年、罰金 300万円 (個人) または1億円 (法人) が科せられます。

# オオカワチシャ

ヨーロッパ~アジア北部

伝的攪乱が生じている。

ゴマクサ科の一年草〜多年草。高さ0.3〜1m。温帯〜熱 帯に分布し湖、沼、河川などの岸辺、水田など湿地に生育 する。開花期は4月~9月で両性花。風、雨、動物などに より伝播され繁殖する。近縁とのカワヂシャとの違いは花 が鮮やかな青紫色であることなどである。

近縁の在来種カワヂシャと交雑し雑種を形成し在来種の遺

## 防除の仕方

【個人で防除する場合】抜き 取ったオオキンケイギク等を生 きている状態で移動・運搬する ことは、外来生物法で禁止され ています。草が飛び散らないよ う、ます、嚢を密閉して日当た りのよい場所などに数日置き、 草が枯れたり腐ったりしてから ゴミ収集所に出してください。 【地域やボランティア団体で防 除する場合】

事前に防除活動について公表し、 十分な拡散防止措置をとって防 除してください。

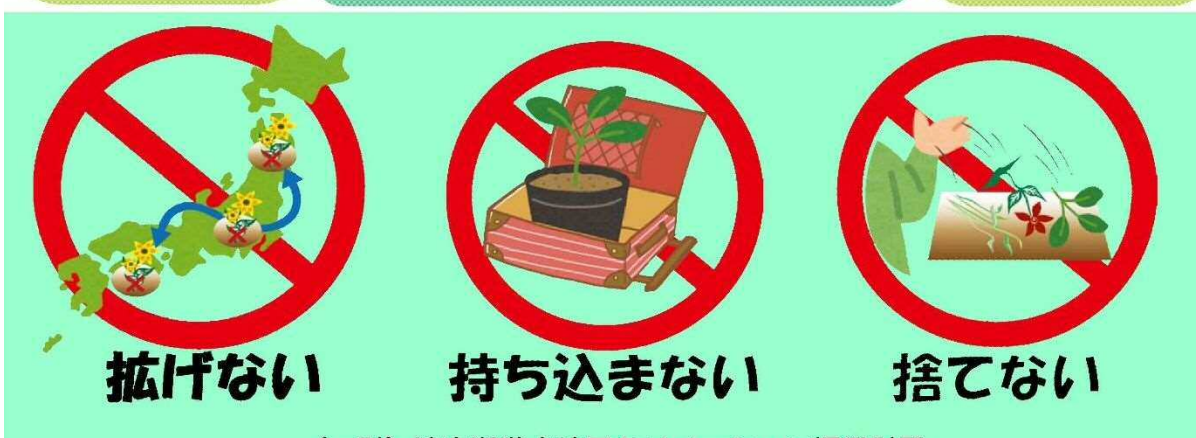

(一財) 渡良瀬游水地アクリメーション振興財団

(作成例)

### 外来植物の防除にご協力下さい これらの植物は生態系被害防止外来種に指定されています。 セイタカアワダチソウ オオフタクサ 北アメリカ 確地 北アメリカ キク科の多年草。地下茎を伸ばしてよく増え、大きな群落 キク科の一年草で、高さ1~4mになる。時には6mにもな を作る。背は高く0.5~3mに達する。アレロパシーを有し る。肥沃で湿ったところを好み、開花期は7~10月で1株<br>あたり275の種子をつける。風で伝播する。渡良瀬遊水地 ており、根から周囲の植物の成長を抑制する科学物質を出 す。秋に濃黄色の小さな花を多く付ける。 内では道路沿いで多く見られる。 地下茎、種子の両方で繁殖し、アレロパシー効果により、 その土地に繁殖していた植物を駆逐する。 河原の固有種を含む在来種と競合し、駆逐する。花粉症の 河川における注意が必要な外来植物のうちでも優先的な対 百因植物 策を実施すべき10種に入っている。 セイバンモロコシ

### 生態系被害防止外来種 リストとは

• 侵略性が高く、我が国の生 態系、人の生命・体、農林水 産業に被害を及ぼすまたはそ の恐れがある外来種を選定し ています

•蛾以来生物方に基づく規制 の対象となる特定外来生物、 未判定外来生物に加えて、規 制対象以外の外来種も幅広く 選定しています

• 国外由来の外来種だけでな く、国内由来の外来種も対象 としています。

原産地 ヨーロッパ地中海地域

イネ科の多年草。草丈は0.5~2m、地下の根茎を伸ばし 群生する。夏から秋に円錐花序の多数の小穂をつけた15 ~50㎝の穂を出す。畑、牧草地、道端、河川敷、堤防な どに生え世界の熱帯から温帯に分布する。 在来種、畑作物との競合、穀物と交雑が指摘されている。 在来植物、農作物などが影響をうける強害雑草。

### 防除の仕方

【個人で防除する場合】抜き 取ったオオキンケイギク等を 生きている状態で移動・運搬 することは、外来生物法で禁 止されています。草が飛び散 らないよう、ます、嚢を密閉 して日当たりのよい場所など に数日置き、草が枯れたり 腐ったりしてからゴミ収集所 に出してください。 【地域やボランティア団体で 防除する場合】 事前に防除活動について公表 し、十分な拡散防止措置を とって防除してください。

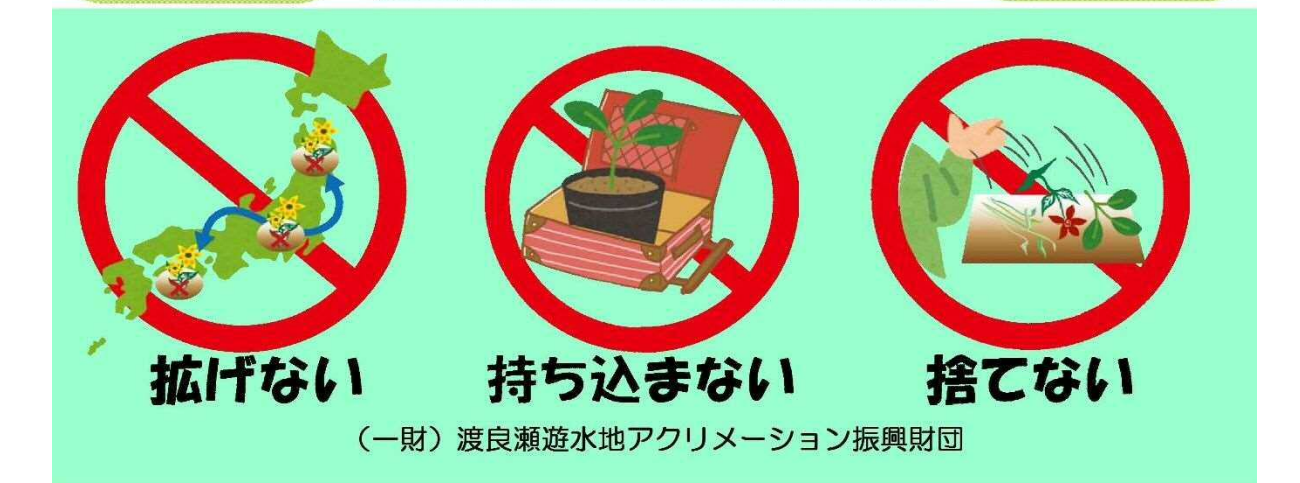

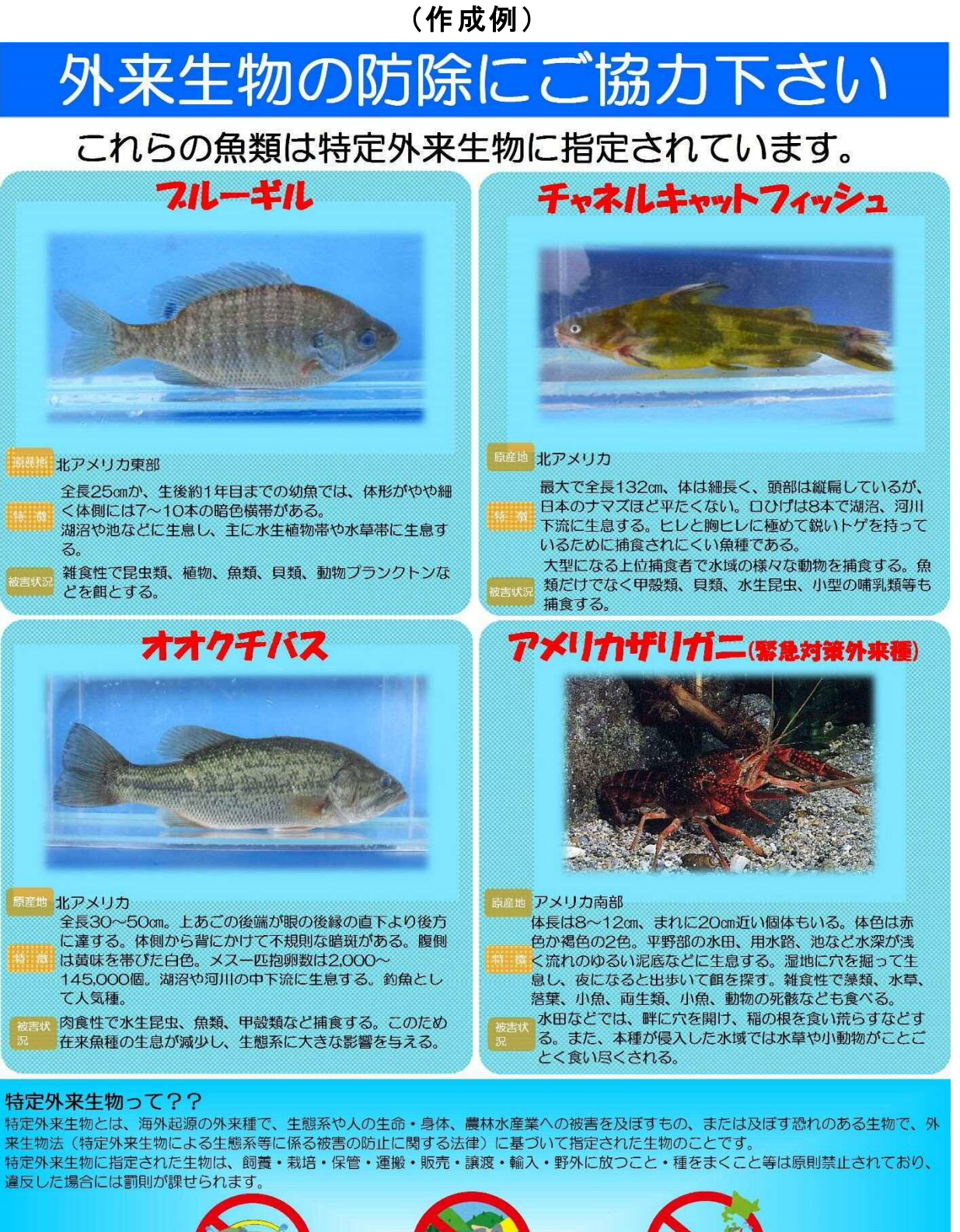

### 防除の仕方

持ち込まない

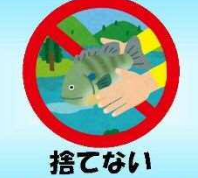

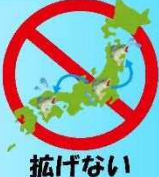

【個人で防除する場合】抜き取ったオオキンケイギク等を生きている状態で移動・運搬することは、外来生物法で禁止されています。草が飛 び散らないよう、ます、嚢を密閉して日当たりのよい場所などに数日置き、草が枯れたり腐ったりしてからゴミ収集所に出してください。 【地域やボランティア団体で防除する場合】 事前に防除活動について公表し、十分な拡散防止措置をとって防除してください。

(一財) 渡良瀬遊水地アクリメーション振興財団